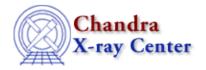

URL: <a href="http://cxc.harvard.edu/ciao3.4/stackio">http://cxc.harvard.edu/ciao3.4/stackio</a> stk read next.html

Last modified: December 2006

Context: stackio

AHELP for CIAO 3.4

# stk\_read\_next

Jump to: Description Example CHANGES IN CIAO 3.2 Bugs See Also

## **Synopsis**

Returns the next element from a stack.

# **Syntax**

```
String_Type stk_read_next( Stack_Type stack )
```

### **Description**

This routine returns the next element in the stack and increases the current position by 1. If the end of the stack is reached – so that the value returned by stk\_current() equals that returned by stk\_count() then the pointer is not advanced and NULL is returned.

The stk\_read\_num() routine provides a means to read the the stack contents without changing the current position of the stack.

## **Example**

The following example shows you one way to loop through all the elements in a stack. See the ahelp page for stk\_read\_num() for another way to do this.

```
stk_rewind( stk );
loop ( stk_count(stk) ) {
  variable elem = stk_read_next( stk );
  vmessage( "Stack: %s", elem );
}
```

#### **CHANGES IN CIAO 3.2**

The function now returns NULL when called at the end of a stack rather than causing an "Intrinsic Error".

#### **Bugs**

See the <u>bugs page for the stackio library</u> on the CIAO website for an up-to-date listing of known bugs.

stk read next 1

#### See Also

modules

**stackio** 

stackio

stk append, stk build, stk change current, stk change num, stk close, stk count, stk current, stk delete current, stk delete num, stk disp, stk expand n, stk read num, stk rewind, stk set current

The Chandra X-Ray Center (CXC) is operated for NASA by the Smithsonian Astrophysical Observatory.
60 Garden Street, Cambridge, MA 02138 USA.
Smithsonian Institution, Copyright © 1998–2006. All rights reserved.

URL: <a href="http://cxc.harvard.edu/ciao3.4/stackio">http://cxc.harvard.edu/ciao3.4/stackio</a> stk read next.html

Last modified: December 2006

2 See Also